## **Excel Capstone Exercise Answers**

Getting the books Excel Capstone Exercise Answers now is not type of challenging means. You could not lonesome going taking into consideration books growth or library or borrowing from your connections to open them. This is an agreed easy means to specifically get lead by on-line. This online proclamation Excel Capstone Exercise Answers can be one of the options to accompany you similar to having extra time.

It will not waste your time. recognize me, the e-book will entirely tune you new issue to read. Just invest little time to entry this on-line publication Excel Capstone Exercise Answers as without difficulty as review them wherever you are now.

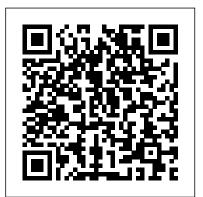

Advancing Into Analytics John Wiley & Sons A concise introduction to numerical methodsand the mathematicalframework neededto understand their performance Numerical Solution of Ordinary Differential Equationspresents a complete and easyto-follow introduction to classicaltopics in the numerical solution of ordinary differentialequations. The book's approach not only explains the presentedmathematics, but also helps readers understand how these numericalmethods are used to solve real-world problems. Unifying perspectives are provided throughout the text,

bringingtogether and categorizing different types of problems in order tohelp readers comprehend the applications of ordinary differential equations. In addition, the authors' collective academic experienceensures a coherent and accessible discussion of key topics, including: Euler's method Taylor and Runge-Kutta methods General error analysis for multi-step methods Stiff differential equations Differential algebraic equations Two-point boundary value problems Volterra integral equations Each chapter features problem sets that enable readers to testand build their knowledge of the presented methods, and a relatedWeb site features MATLAB® programs that facilitate the exploration of numerical methods in greater depth. Detailedreferences outline additional literature on both analytical and numerical aspects of ordinary differential equations for further exploration of individual topics. Numerical Solution of Ordinary Differential Equations is an excellent textbook for courses on the numerical solution ofdifferential equations at the upper-undergraduate and

beginninggraduate levels. It also serves as a valuable reference forresearchers in the fields of mathematics and engineering.

101 Best Excel Tips & Tricks John Wiley & Sons A new edition of the most popular book of project management case studies, expanded to include more than 100 cases plus a "super case" on the Iridium Project Case studies are an important part of project management education and training. This Fourth Edition of Harold Kerzner's Project Management Case Studies features a number of new cases covering value measurement in project management. Also included is the well-received "super case," which covers all aspects of project management and may be used as a capstone for a course. This new edition: Contains 100-plus case studies drawn from real companies to illustrate both successful and poor implementation of project management Represents a wide range of industries, including medical and pharmaceutical, aerospace, manufacturing, automotive, finance and banking, and telecommunications Covers cutting-edge areas of construction and international project management plus a "super case" on the Iridium Project, covering all aspects of project management Follows and supports preparation for the Project Management Professional (PMP®) Certification Exam Project Management Case Studies, Fourth Edition is a valuable resource for students, as well as practicing engineers and managers, and can be used on its own or with the new Eleventh Edition of Harold Kerzner's landmark reference, Project Management: A Systems Approach to Planning, Scheduling, and Controlling. (PMP and Project Management Professional are registered marks

of the Project Management Institute, Inc.)

Exploring Microsoft Office Excel 2016 Comprehensive Pearson Develop the analytical skills that are in high demand in businesses today with Camm/Cochran/Fry/Ohlmann's best-selling BUSINESS ANALYTICS, 4E. You master the full range of analytics as you strengthen your descriptive, predictive and prescriptive analytic skills. Real examples and memorable visuals illustrate data and results for each topic. Step-by-step instructions guide you through using Microsoft Excel, Tableau, R and JMP Pro software to perform more advanced analytics concepts. Practical, relevant problems at all levels of difficulty help you further apply what you've learned. With this edition you become proficient in topics beyond the traditional quantitative concepts, such as data visualization and data mining, which are increasingly important in today's analytical problem-solving. Trust BUSINESS ANALYTICS, 4E to strengthen your understanding of today's analytic concepts. Important Notice: Media content referenced within the product description or the product text may not be available in the ebook version. Office 2000 Pearson

Scores of talented and dedicated people serve the forensic science community, performing vitally important work. However, they are often constrained by lack of adequate resources, sound policies, and national support. It is clear that change and advancements, both systematic and scientific, are needed in a number of forensic science disciplines to ensure the reliability of work, establish enforceable standards, and promote best practices with consistent application. Strengthening Forensic Science in the United States: A Path Forward provides a detailed plan for addressing these needs and suggests the creation of a new government entity, the National Institute of Forensic Science, to establish and enforce standards within the forensic science community. The benefits of improving and regulating the forensic science disciplines are clear: assisting law enforcement officials, enhancing homeland security, and reducing the risk of wrongful conviction and exoneration. Strengthening Forensic Science in the United States gives a full account of what is "Brown Water Navy"? What are the Blue Angels? What attack needed to advance the forensic science disciplines, including upgrading of systems and organizational structures, better training, widespread adoption of uniform What is "the BUFF"? How does somebody become an Air Force and enforceable best practices, and mandatory certification and accreditation programs. While this book provides an essential call-to-action for congress and policy motto of the Coast Guard? What is the origin of the "racing makers, it also serves as a vital tool for law enforcement agencies, criminal prosecutors and attorneys, and forensic special forces? Who defends the United States against science educators.

Managerial Accounting (16th Edition) Assn of Amer Colleges The story of the United States military is the story of the country itself. Both have grown and changed over time. Learn about the unique histories, traditions, weapons, leaders, stats, and fun facts of the Army, Navy, Marine Corps, Coast Guard, Air Force, and Space Force, and their roles within the military in this fun and fascinating guide! From the few hundred soldiers in its ranks Microsoft Excel 365 Complete: In Practice, 2019 Edition when it was first established, to the over one million service members today, the U.S. military has grown in power and size over its 250-year history. Its organization and branches have changed to adapt to new technologies and national needs. The Handy Armed Forces Answer Book: Your Guide to the Whats and Whys of the U.S. Military looks at each branch of the U.S. military. It answers some of the most intriguing questions, including ... How is the U.S. military organized? How do the branches work together? Do only Marine officers carry swords?

Who said "Retreat? Hell! We just got here!" Who were the Buffalo Soldiers? What made the Browning automatic rifle special? How did Audie Murphy win the Medal of Honor? What happened in "the last great tank battle of the 20th century"? What was the submarines does the Navy deploy? What was Operation Vengeance? What is the most challenging USAF plane to fly? officer? What is the difference between a UAV and a drone? How was the Coast Guard involved in World War I? What is the stripe"? What was "Star Wars"? Who were the first American cyberattacks and other digital threats? The Army, Navy, Air Force, Marines, Coast Guard, and Space Force are uniquely American, each in their own way. Learn what makes each branch special in The Handy Armed Forces Answer Book! With more than 140 photos and graphics, this fascinating tome is richly illustrated. Its helpful bibliography and extensive index add to its usefulness.

## National Academies Press

Roxy Peck, Chris Olsen and Jay Devore's new edition uses real data and attention-grabbing examples to introduce students to the study of statistical output and methods of data analysis. Based on the best-selling STATISTICS: THE EXPLORATION AND ANALYSIS OF DATA, Fifth Edition, this new INTRODUCTION TO STATISTICS AND DATA ANALYSIS, Second Edition integrates coverage of the

graphing calculator and includes expanded coverage of probability. Traditional in structure yet modern in approach, this text guides students through an intuition-based learning process that stresses interpretation and communication of statistical information. Conceptual comprehension is cemented by the simplicity of notation--frequently substituting words for symbols. Simple notation helps students grasp concepts. Hands-on activities and Seeing Statistics applets in each chapter allow students to practice statistics firsthand.

Advancing Into Analytics "O'Reilly Media, Inc." "For over 17 years, instructors have relied upon the GO! series to teach Microsoft Office successfully. The series uses a project-based approach that clusters learning objectives around projects, rather than software features, so students can practice solving real business problems. Gaskin uses easy-to-follow Microsoft Procedural Syntax so students always know where to go on the ribbon; she combines this with a Teachable Moment approach that offers learners tips and instructions at the precise moment they're needed. Updated to Office 365, GO! with Microsoft® Office 365®, Excel 2019 Comprehensive adds tips for Mac users, revised instructional projects, and improved coverage of the what, why, and how of skills application."--Publisher's web page.

*Psychometric Tests (the Ultimate Guide)* Pearson College Division For introductory computer courses on Microsoft Office 2010 or courses in computer concepts with a lab component for Microsoft Office 2010 applications. The goal of the Exploring series has been to move students beyond the point and click, helping them understand the why and how behind each skill. The Exploring series for Office 2010 also enables students to extend the learning beyond the classroom. Students go to college now with a different set of skills than they did five years ago. With this in mind, the Exploring series seeks to move students beyond the basics of the software at a faster pace, without sacrificing coverage of the fundamental skills that everybody needs to know. A lot of learning takes place outside of the classroom, and the Exploring series provides learning tools that students can access anytime, anywhere.

Looseleaf for Microsoft Office 365: A Skills Approach, 2019 Edition McGraw-Hill

Learn the Best Excel Tips & Tricks Ever: FORMULAS, MACROS, PIVOT TABLES, FORMATTING, DATA, MICROSOFT OFFICE 365 plus Many More! With this book, you'll learn to apply the must know Excel features and tricks to make your data analysis & reporting easier and will save time in the process. With this book you get the following: ? 101 Best Excel Tips & Tricks To Advance Your Excel Skills & Save You Hours ? New Excel Tips & Tricks for Microsoft Office 365 ? Easy to Read Step by Step Guide with Screenshots ? Downloadable Practice Excel Workbooks for each Tip & Trick ? You also get a FREE BONUS downloadable PDF version of this book! This book is a MUST-HAVE for Beginner to Intermediate Excel users who want to learn Microsoft Excel FAST & stand out from the crowd!

## Excel 2019 Bible Brooks/Cole

Peter Norton's Office 2000 Tutorial helps students learn to create, process, and present information using Microsoft Office 2000.

## Optimizing Profit How2Become Ltd

This is the eBook of the printed book and may not include any media, website access codes, or print supplements that may come packaged with the bound book. This book offers full, comprehensive coverage of Microsoft Excel. Beyond point-and-click The goal of the Exploring series is to move students beyond the point-and-click, to understanding the why and how behind each skill. And because so much learning takes place outside of the classroom, this series provides learning tools that students can access anywhere, anytime. Students go to college now with a different set of skills than they did years ago. With this in mind, the Exploring series seeks to move students beyond the basics of the software at a faster pace, without sacrificing coverage of the fundamental skills that everyone needs to know. Also available with MyITLab MyITLab ® is an online homework, tutorial, and assessment program designed for Information Technology (IT) courses, which engages students and improves results. HTML5 Simulation exercises and Live-in-Application Grader projects come with the convenience of auto-grading and instant feedback, helping students learn more quickly and effectively. Digital badges lets students showcase their Microsoft Office or Computer Concepts competencies, keeping them motivated and focused on their future careers. MyITLab builds the critical skills needed for college and career success. Note: You are purchasing a standalone product; MyITLab does not come packaged with this content. Students, if interested in purchasing this title with MyITLab, ask your instructor for the correct package ISBN and Course ID. Instructors, contact your Pearson representative for more information. Shelly Cashman Microsoft Office 2016 Timothy Crack Data analytics may seem daunting, but if you're familiar with Excel, you have a head start that can help you make the leap into analytics. Advancing into Analytics will lower your learning curve. Author George Mount, founder and CEO of Stringfest

Analytics, clearly and gently guides intermediate Excel users to a solid understanding of analytics and the data stack. This book demonstrates key statistical concepts from spreadsheets and pivots your existing knowledge about data manipulation into R and Python programming. With this practical book at your side, you'll learn how to: Explore a dataset for potential research questions to check assumptions and to build hypotheses Make compelling business recommendations using inferential statistics Load, view, and write datasets using R and Python Perform common data wrangling tasks such as sorting, filtering, and aggregating using R and Python Navigate and execute code in Jupyter notebooks Identify, install, and implement the most useful open source packages for your needs And more. NCLEX-RN Test Success Cengage Learning While there are a number of books on positive psychology, Positive Psychiatry is unique in its biological foundation and medical rigor and is the only book designed to bring positive mental health ideas and interventions into mainstream psychiatric research, training, and clinical practice. After an overview describing the definition, history, and goals of positive psychiatry, the contributors-pioneers and thought leaders in the field—explore positive psychosocial factors, such as resilience and psychosocial growth; positive outcomes, such as recovery and well-being; psychotherapeutic and behavioral interventions, among others; and special topics, such as child and geriatric psychiatry, diverse populations, and bioethics. The book successfully brings the unique skill sets and methods of psychiatry to the larger positive health movement. Each chapter highlights key points for current clinical services, as practiced by psychiatrists, primary care doctors, and nurses, as well as those

in allied health and mental health fields. These readers will find Positive Psychiatry to be immensely helpful in bringing positive mental health concepts and interventions into the clinical arena. Microsoft Office 2007 American Psychiatric Pub Python for Everybody is designed to introduce students to programming and software development through the lens of exploring data. You can think of the Python programming language as your tool to solve data problems that are beyond the capability of a spreadsheet. Python is an easy to use and easy to learn programming language that is freely available on Macintosh, Windows, or Linux computers. So once you learn Python you can use it for the rest of your career without needing to purchase any software. This book uses the Python 3 language. The earlier Python 2 version of this book is titled "Python for Informatics: Exploring Information". There are free downloadable electronic copies of this book in various formats and supporting materials for the book at www.pythonlearn.com. The course materials are available to you under a Creative Commons License so you can adapt them to teach your own Python course. Python for Everybody Cengage Learning MODERN BUSINESS STATISTICS, 5E allows students to gain a strong conceptual understanding of statistics with a balance of real-world applications and a focus on the integrated strengths of Microsoft Excel 2013. To ensure student understanding, this best-selling, comprehensive text carefully discusses and clearly develops each statistical technique in a solid application setting. Microsoft Excel 2013

instruction, which is integrated in each chapter, plays an integral part in strengthening this edition's applications orientation. Immediately after each easy-to-follow presentation of a statistical procedure, a subsection discusses how to use Excel to perform the procedure. This integrated approach emphasizes the applications of Excel while focusing on the statistical methodology. Step-by-step instructions and screen captures further clarify student learning. A wealth of timely business examples, proven methods, and additional exercises throughout this edition demonstrate how statistical results provide insights into business decisions and present solutions to contemporary business problems. High-quality problems noted for their unwavering accuracy and the authors' signature problemscenario approach clearly show how to apply statistical methods to practical business situations. New case problems and self-tests allow students to challenge their personal understanding. Important Notice: Media content referenced within the product description or the product text may not be available in the ebook version.

**Basic Statistics for Business and Economics** McGraw-Hill Education

Data analytics may seem daunting, but if you're familiar with Excel, you have a head start that can help you make the leap into analytics. Advancing into Analytics will lower your learning curve. Author George Mount, founder and CEO of Stringfest Analytics, clearly and gently guides intermediate Excel users to a solid understanding of analytics and the data stack. This book demonstrates key statistical concepts from spreadsheets and pivots your existing knowledge about data manipulation into R and Python programming. With this practical book at your side, you'll learn how to: Explore a dataset for potential research questions to check assumptions and to build hypotheses Make compelling business recommendations using inferential statistics Load, view, and write datasets using R and Python Perform common data wrangling tasks such as sorting, filtering, and aggregating using R and Python Navigate and execute code in Jupyter notebooks Identify, install, and implement the most useful open source packages for your needs And more Project Management McGraw-Hill Higher Education The goal of the Exploring series has been to move readers beyond the point and click, helping them understand the why and how behind each skill. Coverage of Microsoft Word, Microsoft Excel, Microsoft Access, Microsoft PowerPoint, Windows Vista, and Capstone Exercises. MARKET: For business professionals seeking to enhance their knowledge of Microsoft Office.

Decision Modelling for Health Economic Evaluation Elsevier The phrase "lessons learned is such a common one, yet people struggle with developing effective lessons learned approaches. The Lessons Learned Handbook is written for the project manager, quality manager or senior manager trying to put in place a system for learning from experience, or looking to improve the system they have. Based on experience of successful and unsuccessful systems, the author recognises the need to convert learning into action. For this to happen, there needs to be a series of key steps, which the book guides the reader through. The book provides practical guidance to learning from experience, illustrated with case histories from the author, and from contributors from industry and the public sector. The book is a practitioner-level guide to the design and the mechanics of lessons learned processes Takes a holistic approach, tracking

lessons from identification to reapplication Makes the case for the assignment of actions for learning Ministers Bible (NIV Black) Independently Published The complete guide to Excel 2019 Whether you are just starting out or an Excel novice, the Excel 2019 Bible is your comprehensive, go-to guide for all your Excel 2019 needs. Whether you use Excel at work or at home, you will be guided through the powerful new features and capabilities to take full advantage of what the updated version offers. Learn to incorporate templates, implement formulas, create pivot tables, analyze data, and much more. Navigate this powerful tool for business, home management, technical work, and much more with the only resource you need, Excel 2019 Bible. Create functional spreadsheets that work Master formulas, formatting, pivot tables, and more Get acquainted with Excel 2019's new features and tools Whether you need a walkthrough tutorial or an easy-to-navigate desk reference, the Excel 2019 Bible has you covered with complete coverage and clear expert guidance. Positive Psychiatry Springer Publishing Company Advancing Into Analytics"O'Reilly Media, Inc."